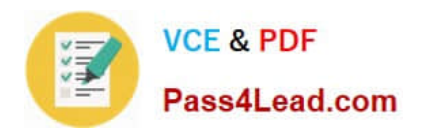

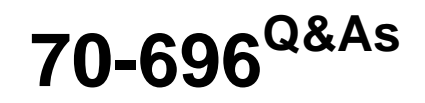

Administering System Center Configuration Manager and Intune

## **Pass Microsoft 70-696 Exam with 100% Guarantee**

Free Download Real Questions & Answers **PDF** and **VCE** file from:

**https://www.pass4lead.com/70-696.html**

100% Passing Guarantee 100% Money Back Assurance

Following Questions and Answers are all new published by Microsoft Official Exam Center

**C** Instant Download After Purchase

- **83 100% Money Back Guarantee**
- 365 Days Free Update
- 800,000+ Satisfied Customers

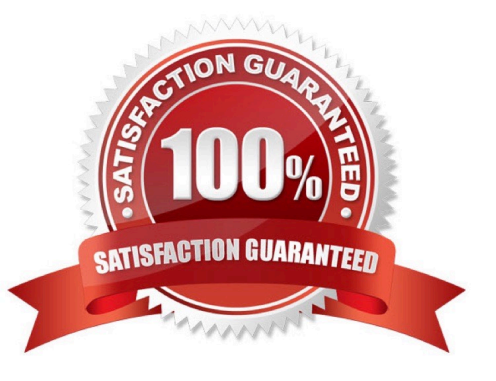

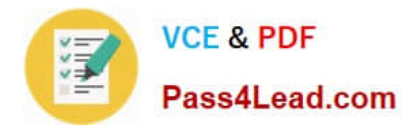

#### **QUESTION 1**

Your network contains one Active Directory forest named contoso.com. The forest contains a deployment of Microsoft System Center 2012 R2 Configuration Manager. Configuration Manager has the client settings configured as shown in the following table.

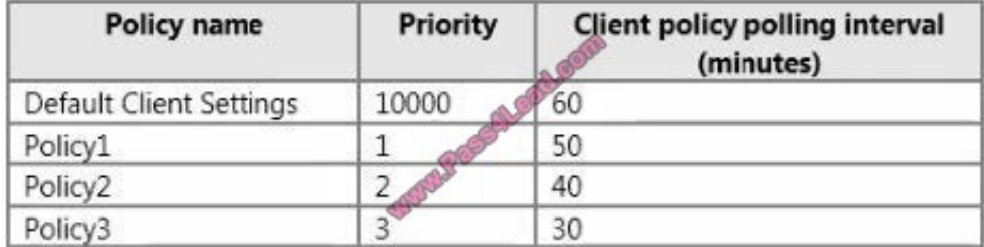

Policy1, Policy2, and Policy3 are deployed to a collection named Collection1.

You need to configure the clients in Collection1 to have a client policy polling interval of 30 minutes.

What command should you run? To answer, select the appropriate options in the answer area.

Hot Area:

#### **Answer Area**

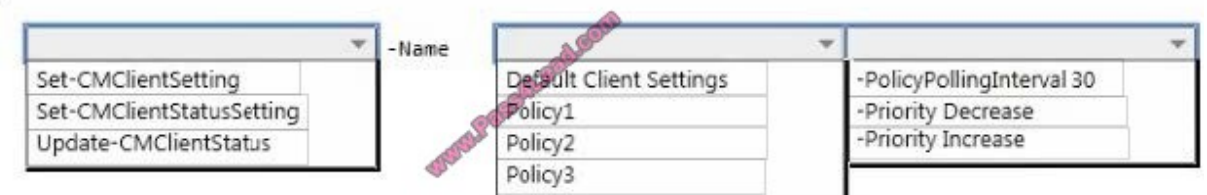

Correct Answer:

#### **Answer Area**

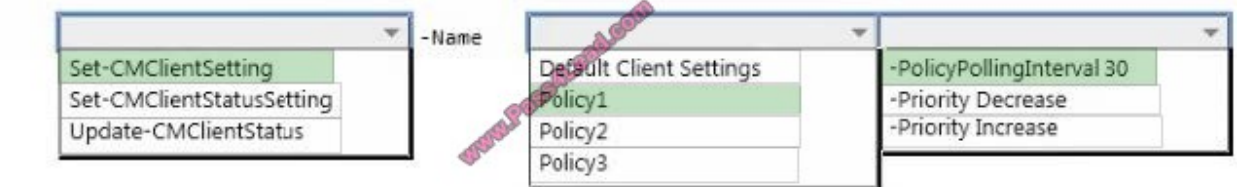

#### **QUESTION 2**

You need to recommend a solution to provide remote connectivity for the development department users. The solution must meet the Intune requirements. What should you include in the recommendation?

A. Set Intune as the mobile device management authority.

B. Create a script to add the users to the Remote PC Connect group on the desktop computers.

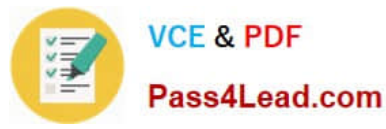

- C. From the Configuration Manager Console, modify the primary device property of the users.
- D. From the Configuration Manager Console, deploy the Intune connector site system role.

Correct Answer: D

#### **QUESTION 3**

You plan to deploy Microsoft Office 365 ProPlus to all of the users in your company.

You download the Office 365 ProPlus installation files.

You need to create a Microsoft Application Virtualization (App-V) package for the Office applications.

What should you do?

- A. From a command prompt, run sftsequencer.exe.
- B. From the downloaded installation files, run setup.exe.
- C. From Windows PowerShell, run New-AppvSequencerPackage.
- D. From the Microsoft Application Virtualization Sequencer, run the Sequencing Wizard.

Correct Answer: B

#### **QUESTION 4**

Your network contains one Active Directory domain named contoso.com. One of the domain controllers has an IP address of 192.168.10.10.

Some users have Windows RT 8.1 devices.

You plan to use Windows Intune to manage the devices.

You need to configure automatic discovery for Windows Intune device enrollment.

What DNS record should you add to the contoso.com zone? To answer, select the appropriate options for the DNS record in the answer area.

Hot Area:

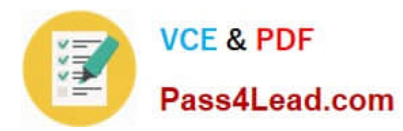

### **Answer Area**

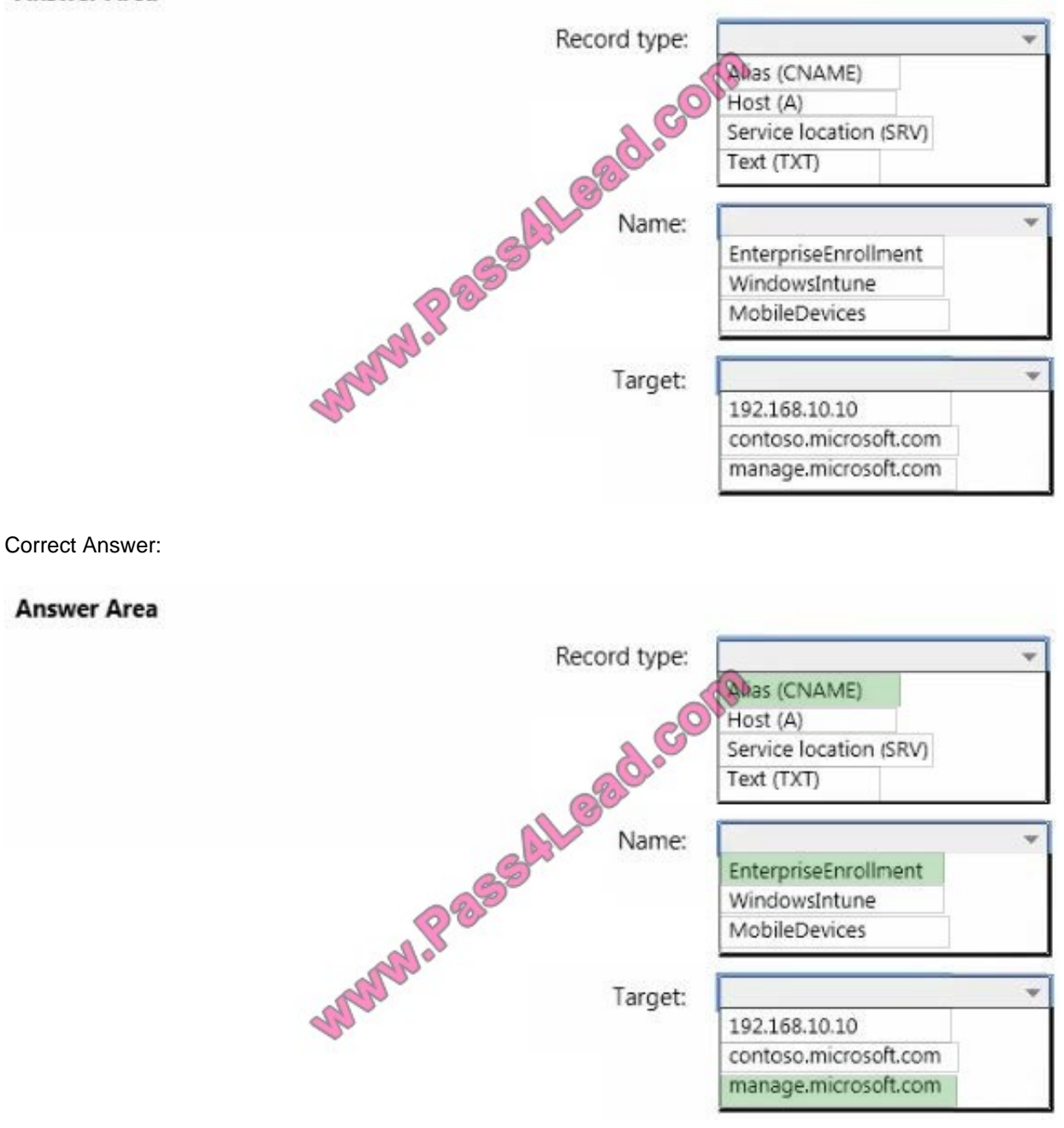

### **QUESTION 5**

You have a deployment of Microsoft a System Center 2012 R2 Configuration Manager. All client computers have the Configuration Manager client installed.

You need to ensure that only the client computers in a branch office have Configuration Manager Endpoint Protection settings configured to scan all of the email messages on the computers.

What should you configure first?

A. the scan settings of a new antimalware policy

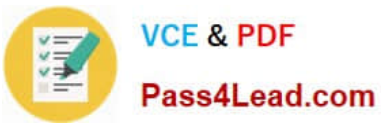

- B. the real-time protection settings of a new antimalware policy
- C. the exclusion settings of the Default Antimalware Policy
- D. the default actions of the Default Antimalware Policy

Correct Answer: A

[Latest 70-696 Dumps](https://www.pass4lead.com/70-696.html) [70-696 VCE Dumps](https://www.pass4lead.com/70-696.html) [70-696 Braindumps](https://www.pass4lead.com/70-696.html)

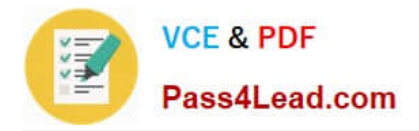

To Read the Whole Q&As, please purchase the Complete Version from Our website.

# **Try our product !**

100% Guaranteed Success 100% Money Back Guarantee 365 Days Free Update Instant Download After Purchase 24x7 Customer Support Average 99.9% Success Rate More than 800,000 Satisfied Customers Worldwide Multi-Platform capabilities - Windows, Mac, Android, iPhone, iPod, iPad, Kindle

We provide exam PDF and VCE of Cisco, Microsoft, IBM, CompTIA, Oracle and other IT Certifications. You can view Vendor list of All Certification Exams offered:

#### https://www.pass4lead.com/allproducts

## **Need Help**

Please provide as much detail as possible so we can best assist you. To update a previously submitted ticket:

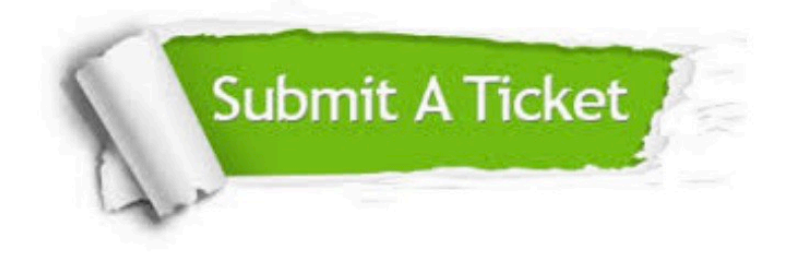

#### **One Year Free Update**

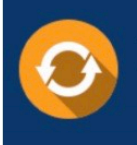

Free update is available within One fear after your purchase. After One Year, you will get 50% discounts for updating. And we are proud to .<br>poast a 24/7 efficient Customer Support system via Email

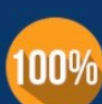

**Money Back Guarantee** 

To ensure that you are spending on quality products, we provide 100% money back guarantee for 30 days from the date of purchase

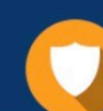

#### **Security & Privacy**

We respect customer privacy. We use McAfee's security service to provide you with utmost security for vour personal information & peace of mind.

Any charges made through this site will appear as Global Simulators Limited. All trademarks are the property of their respective owners. Copyright © pass4lead, All Rights Reserved.